## Roundabout Design 3D Detail Modeling

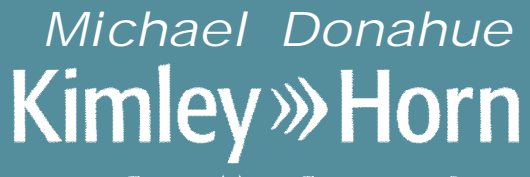

Expect More. Experience Better.

#### • **APPROACH ROAD CORRIDOR**

- Set / Project PGL's
- Apply Template + PGL point control

#### • **ROUNDABOUT**

- Set Inscribed Profile (target PGL's)
- Project Profile to Apron EOP
	- Create independent profile if necessary (will result in varying cross slope within roundabout)
- Apply Template
	- Use point control if using independent apron profile

#### • **DETAIL MODELING**

- Outside EOP Profile
- Set Construction Guideline profile at critical cross slope locations
- Median Nose
- Construction Lines for Triangulation
	- Partial projected profile along inscribed
- Create Terrain from Elements

### • **FINAL TOUCHES**

- Model Cross Walk in median
- Edge Templates with vertical transitions at curb ramps

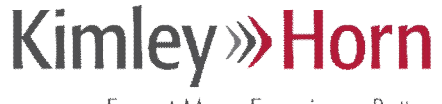

Expect More. Experience Better.

*Michael Donahue Mike.Donahue@Kimley-Horn.com*

# **Kimley»>Horn**

Kimley-Horn and Associates, Inc. 1777 Main Street, Suite 200 Sarasota FL 34236 941.379.7600